## **EXCEL - PERFECTIONNEMENT**

## Formules et tableaux croisés dynamiques La bureautique à la carte !

Excel offre de nombreuses possibilités, souvent peu exploitées. Cette formation vise l'acquisition des fonctionnalités incontournables d'Excel pour gagner en efficacité, sécuriser les traitements et les analyses, et bien plus encore à découvrir.

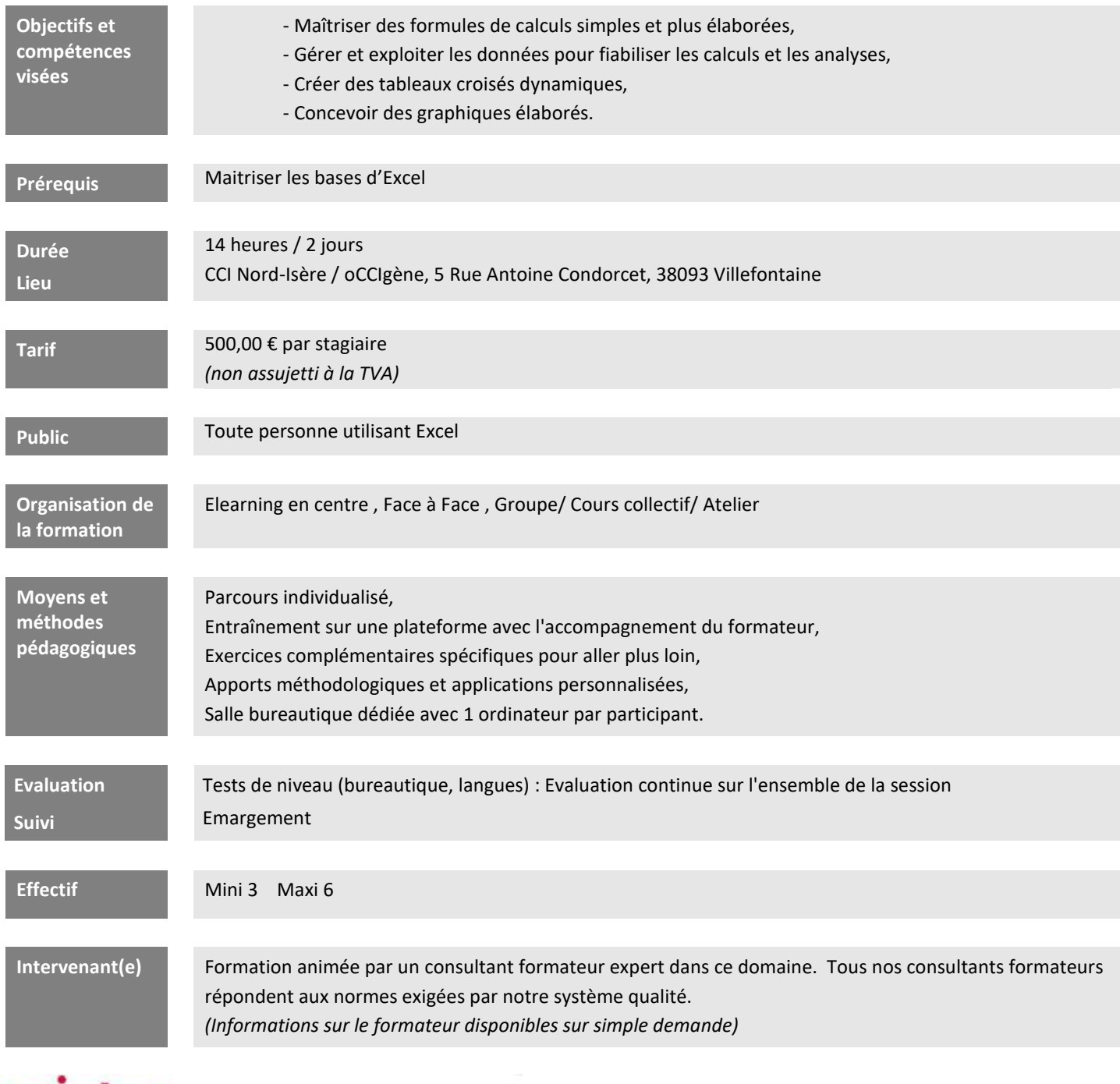

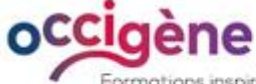

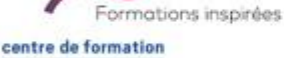

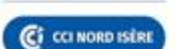

**CCI Nord Isère** 

- 5, rue Condorcet - 38093 Villefontaine

- T. 04 74 95 24 20 - mail : Occigene-competences@nord-isere.cci.fr

- www.ccinordisere.fr/occigene

La présente fiche est remise à titre d'information et constitue un descriptif synthétique et technique de la prestation proposée.<br>Seul le contrat définitif e[t les conditions générales de vente](https://www.ccinordisere.fr/sites/g/files/mwbcuj1006/files/2022-11/CGV_occigene-formations-CCI_FORMATION.pdf) qui lui sont annexées régiront les rapports entre la CCI Nord-Isère et son client.

Edition du 16/01/2023 - Code Prestation : DP\_FOR\_016784\_001 Date de mise à jour : 16/01/2023 - N° SIRET : 183 830 025 00015 Enregistrée sous le numéro 823P000238. Cet enregistrement ne vaut pas agrément de l'Etat.

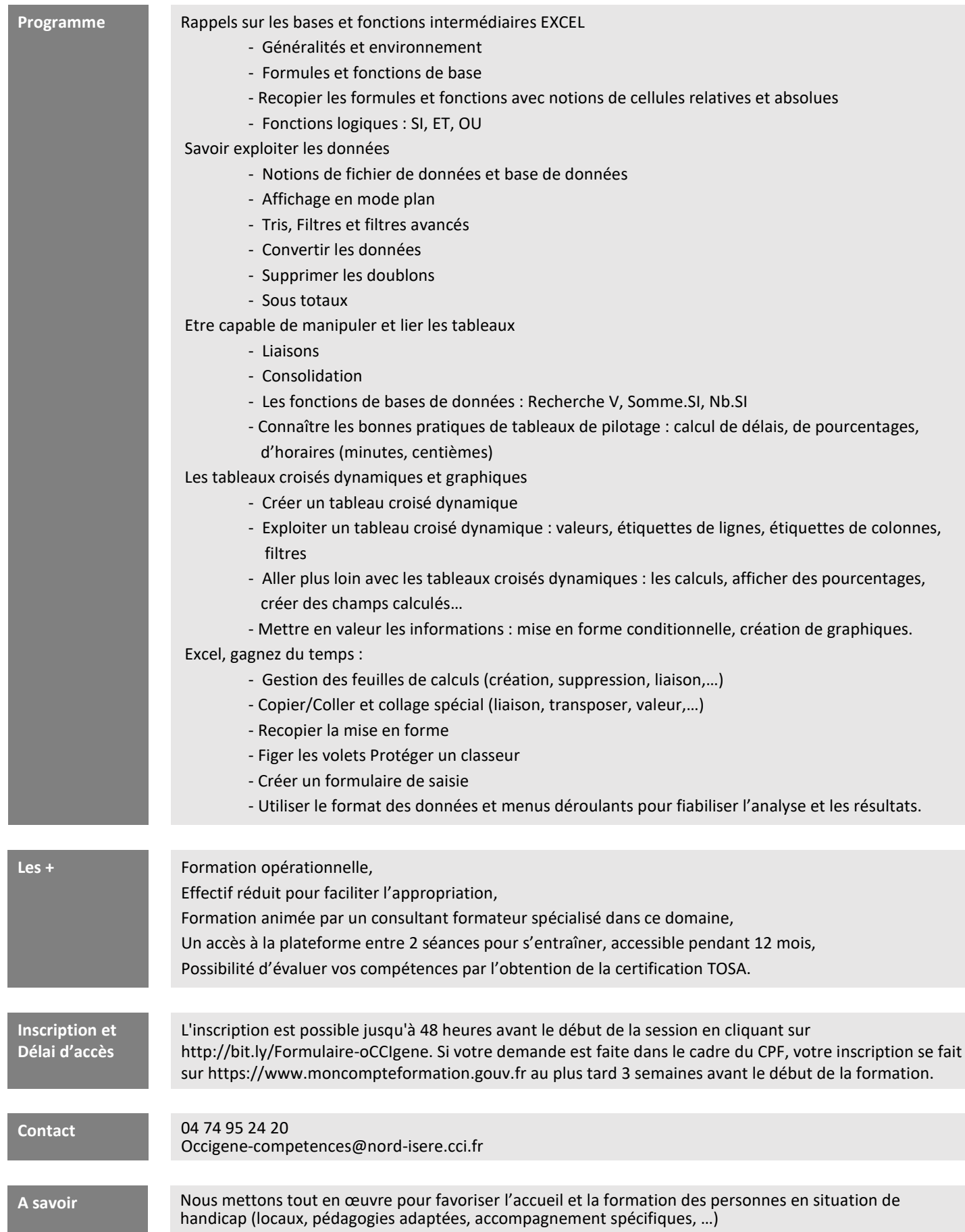